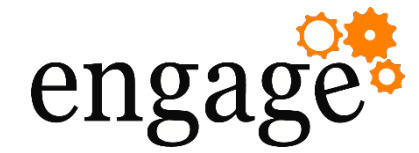

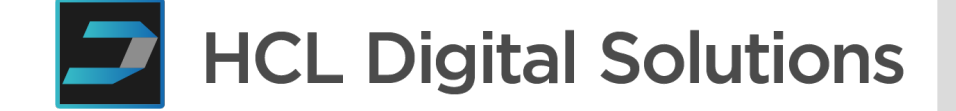

# Project KEEP: A New Chapter

#### Paul Withers, HCL Labs

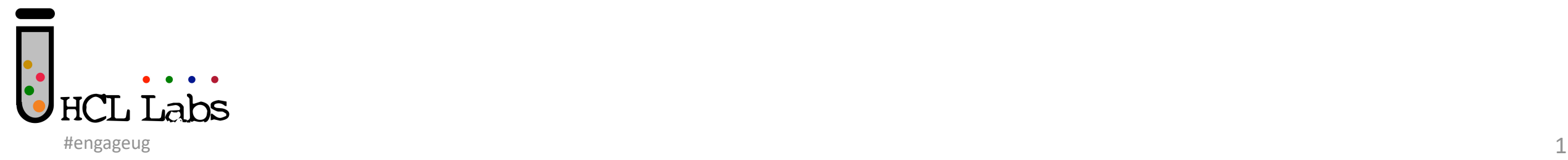

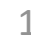

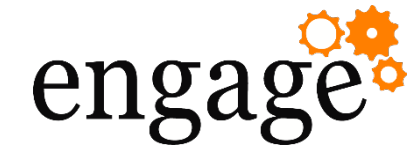

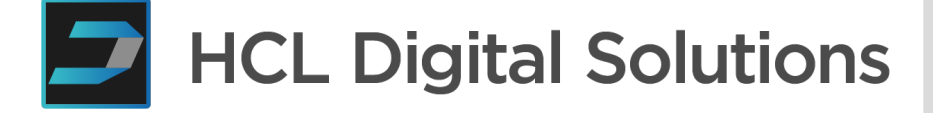

### Paul Withers

- Associate Director, HCL Labs
- Lifetime IBM Champion
- Former HCL Ambassador
- OpenNTF Board Member

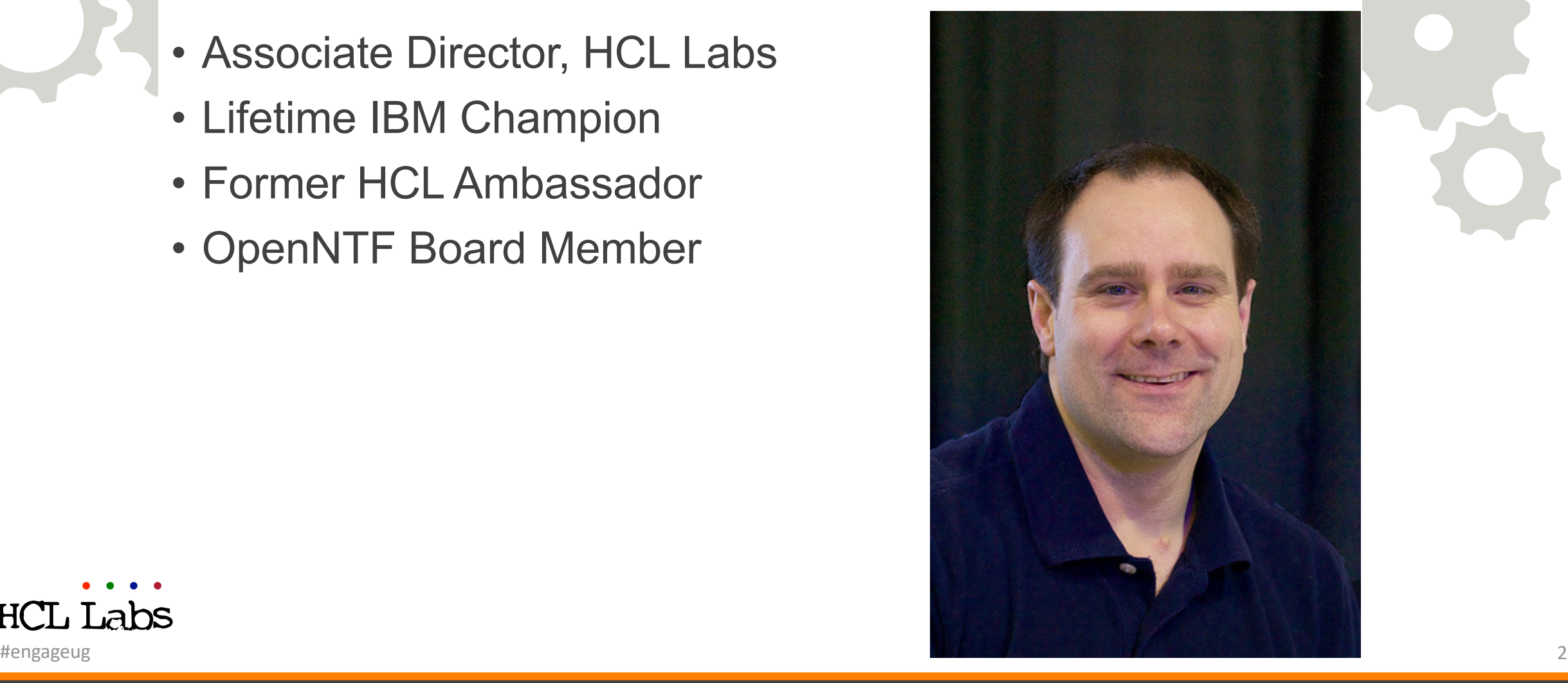

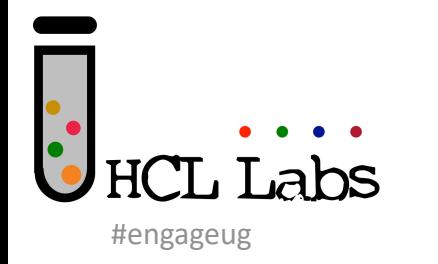

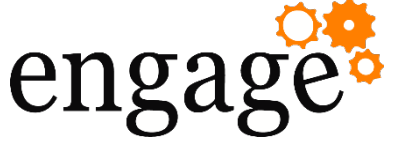

## FAQS

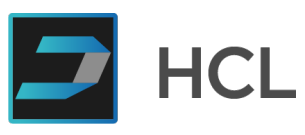

- Volt MX offering, Domin[o enti](https://github.com/hcl-tech-software/domino-keep-docs)tlement (C)
	- Domino version numbering dropped
- Delivered by Volt MX, not Domino
- Separate installation
- Domino task
- Log4J and all dependencies updated
	- We don't want technical debt
- Documentation online docs and tutorial
- Next beta available TOMORROW

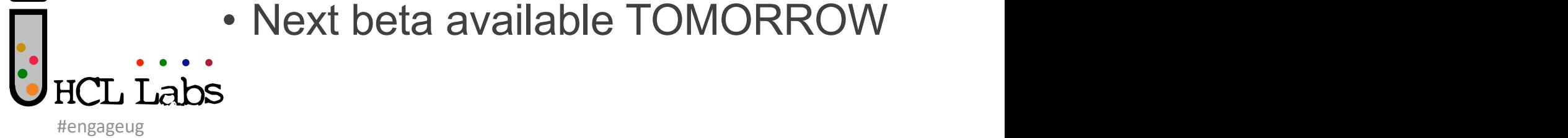

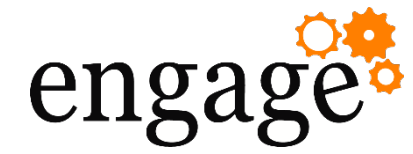

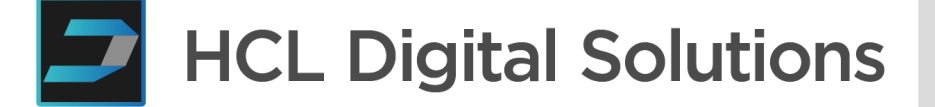

#### **KEEP Mission**

#### **KEEP objectives**

"Make Domino development and access available to a broad audience with diverse development backgrounds. Keep the barrier to entry low without sacrificing enterprise and container deployability. Ensure access control through declaration on the server and its databases, relieving end-user applications from that task"

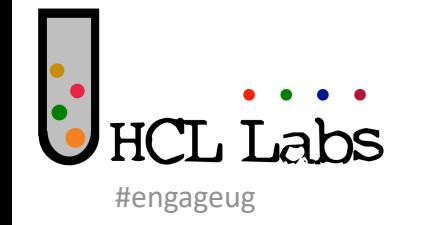

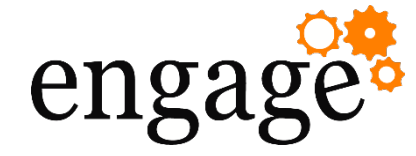

Labs

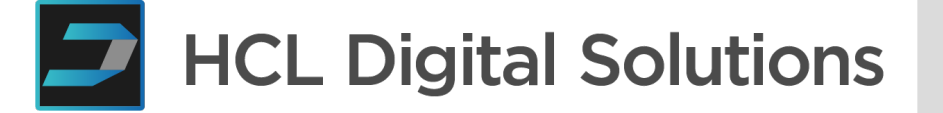

### Granular Access

• REST API access focused on Domino developers

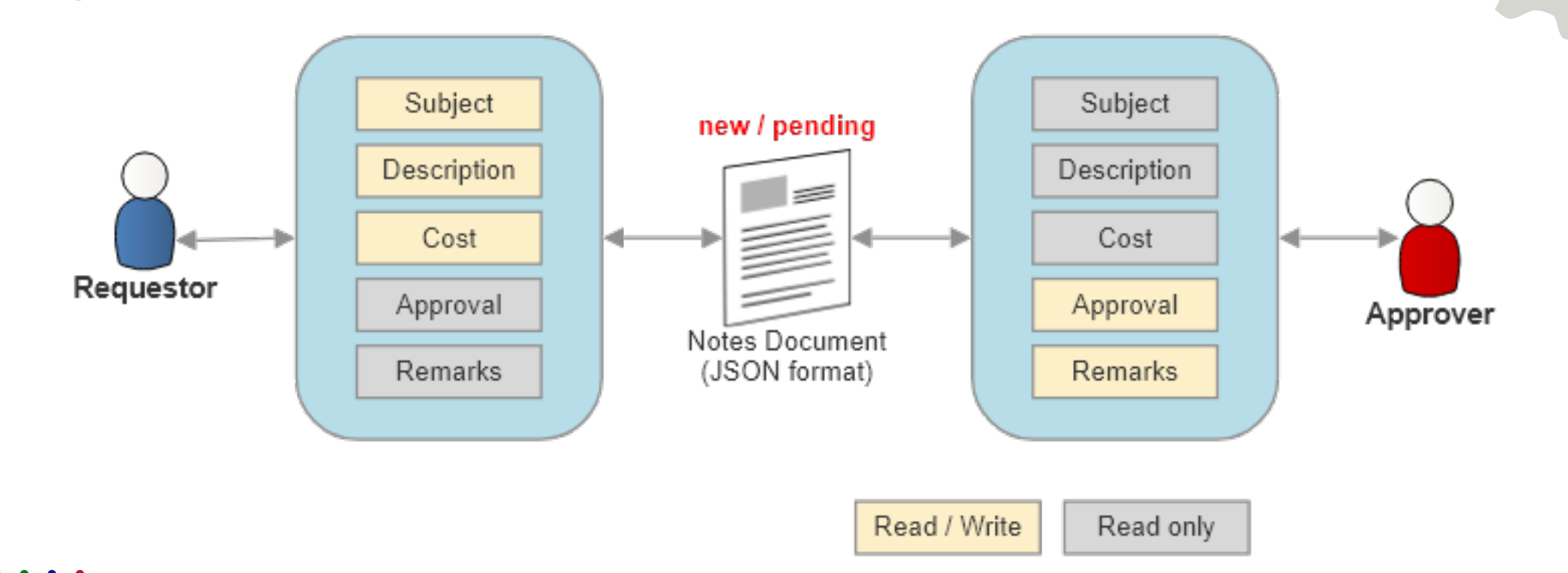

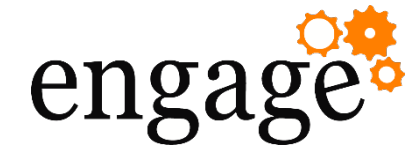

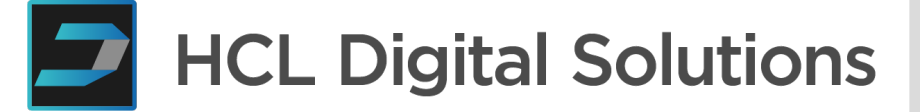

- What's New?
- Docker container uses Domino Danube Beta
- Logs now in IBM\_TECHNICAL\_SUPPORT
- KEEP Database is replaced with schemas and scopes
- Some endpoints modified for greater clarity
- Form mode reworked
- Updated REST Configuration UI
- OAuth IdP functionality
- Extended info in JWT token
- New endpoint / listpivot
- Updated templates

#engageug

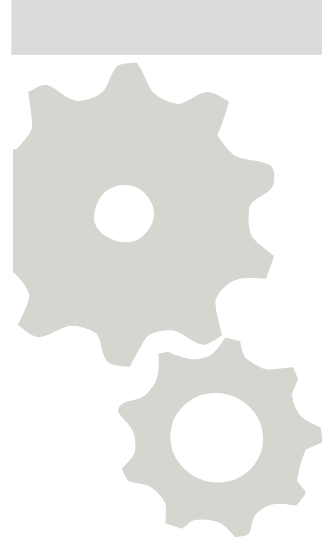

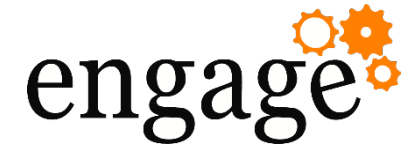

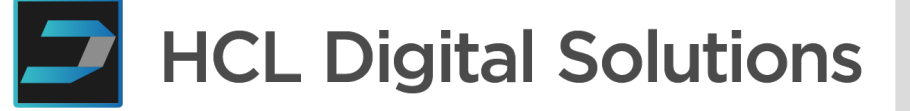

### KEEP Database Schemas and Scopes

#### • **Schema (Configuration)**

- Configuration for an NSF Forms, Views, Agents, DQL
- Stored as a .json File Resource in relevant NSF
- Potential for community to create an editor?
- **Scope (Access)**
	- Stored in KeepConfig.nsf (Domino Directory for GA, Next to Internet Sites)
	- Managed by an Administrator
	- Part of the URL that will be used externally

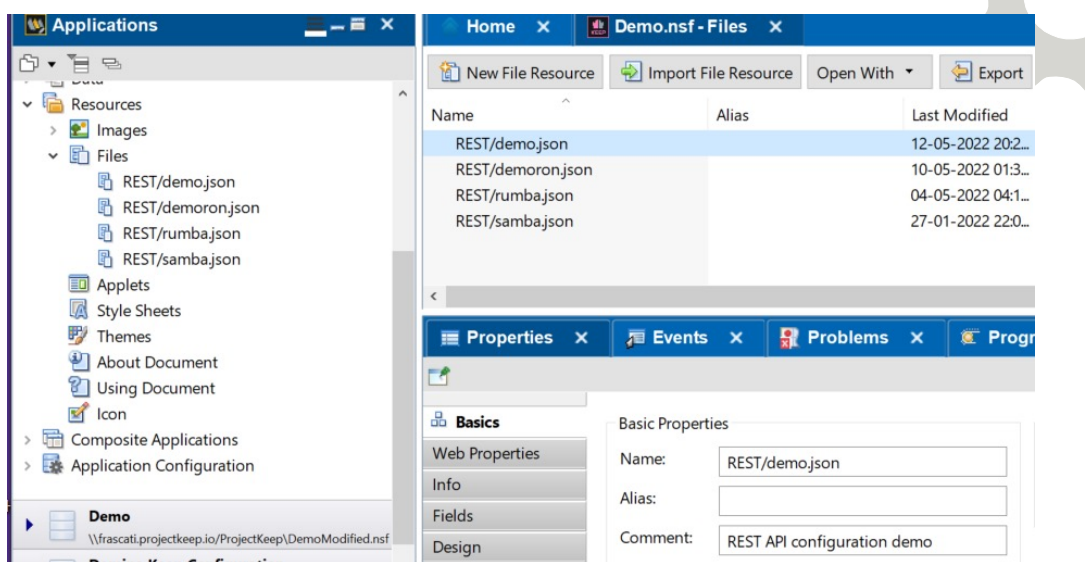

Inspired by JSON Schema & OAuth

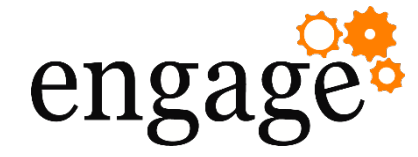

#engageug

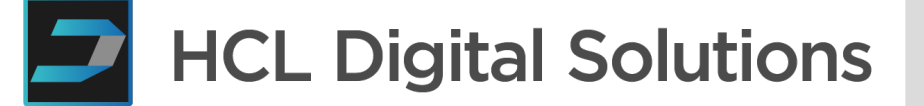

## Schemas and Scopes

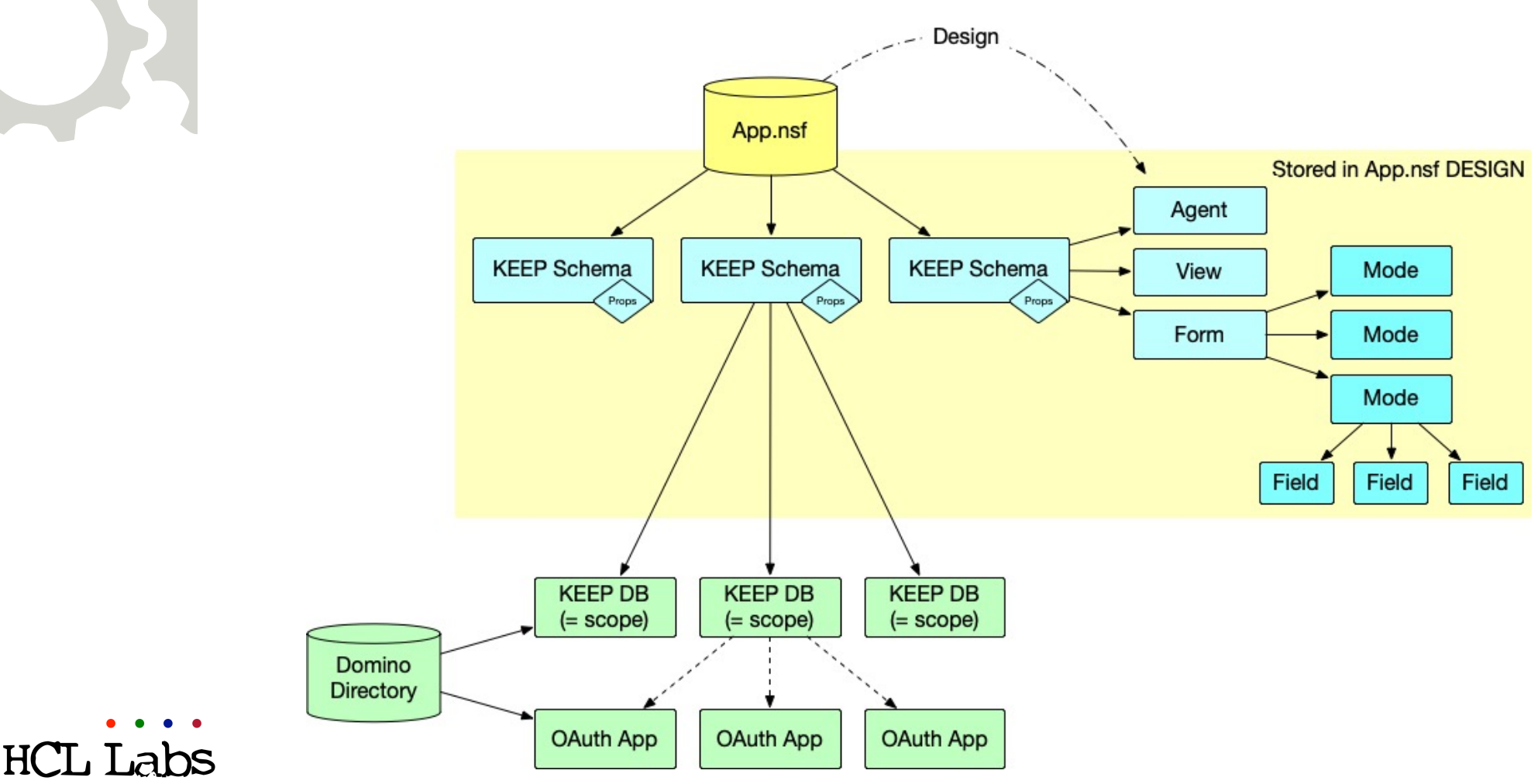

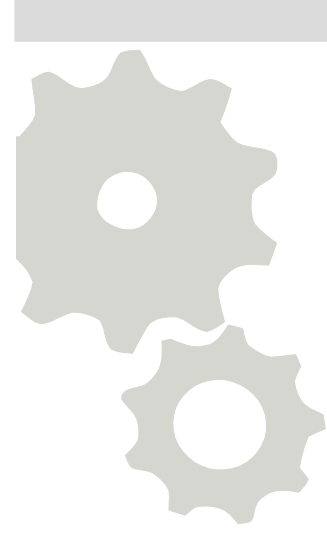

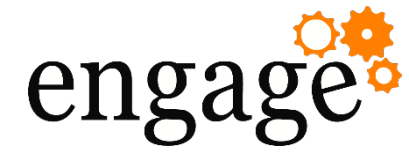

HCL Labs

#engageug

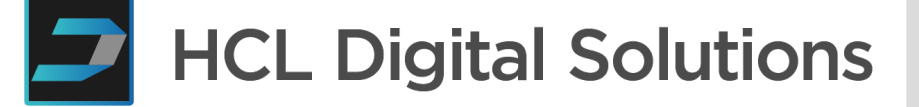

### Division of Responsibilities

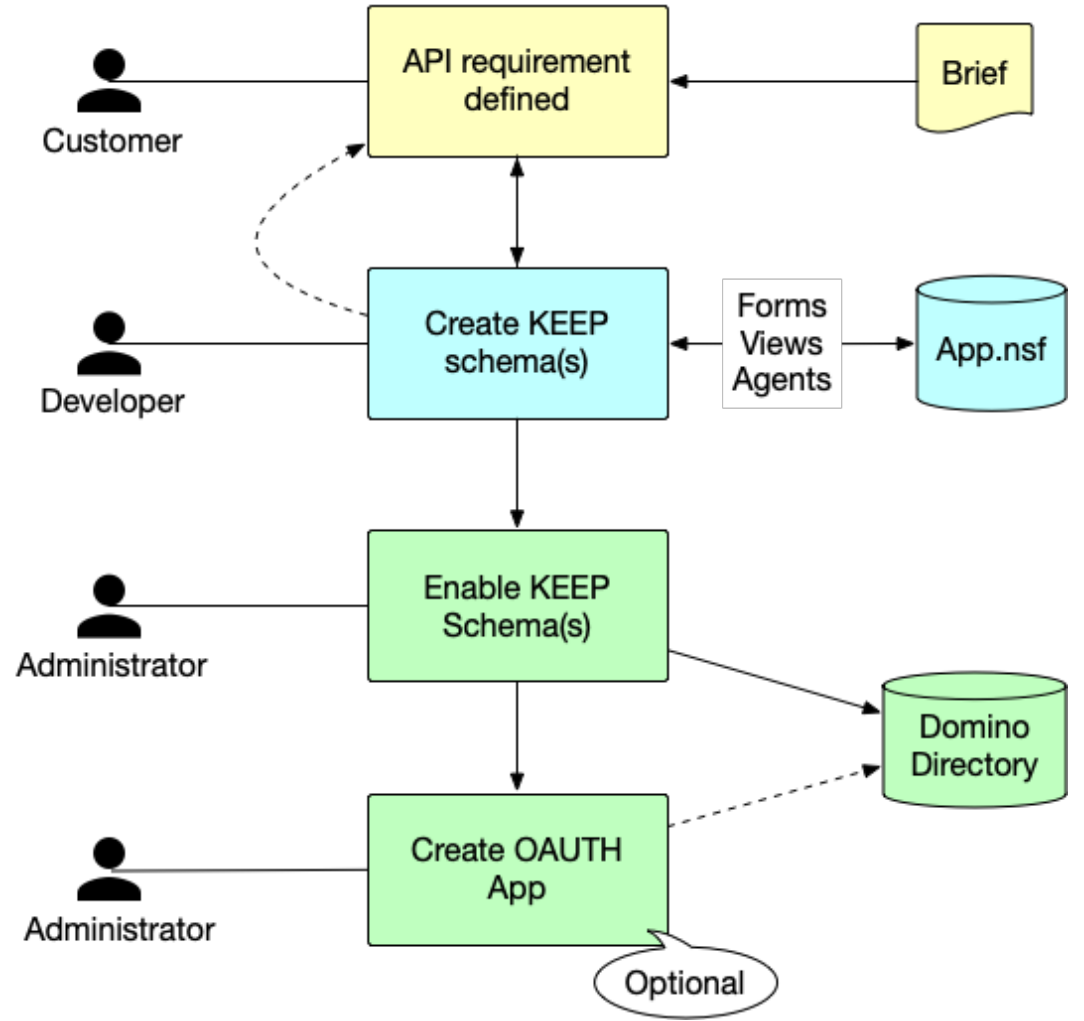

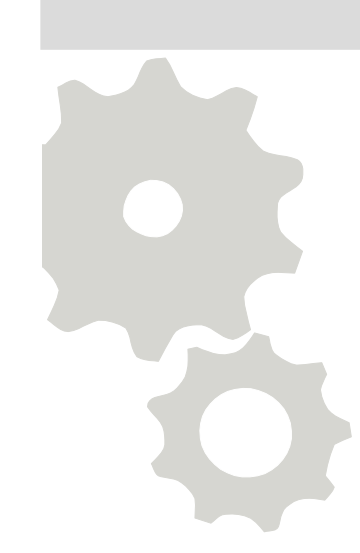

 $\mathcal{G}$ 

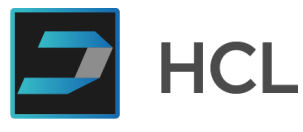

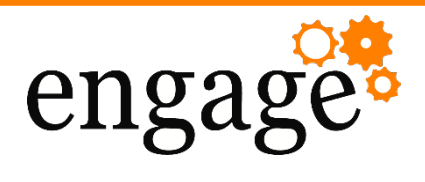

### Fields

- Readers, Authors and Names fields are
- Fields follow the ideas proposed by JSC
- Intention is to be able to follow constraints available in JSON schema

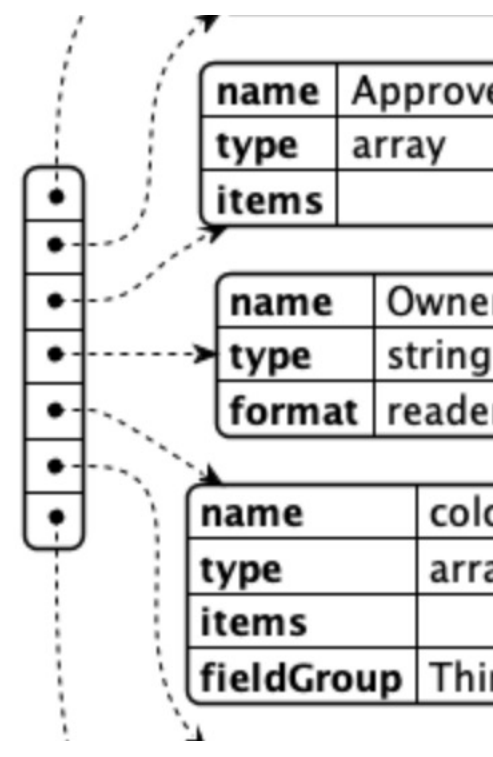

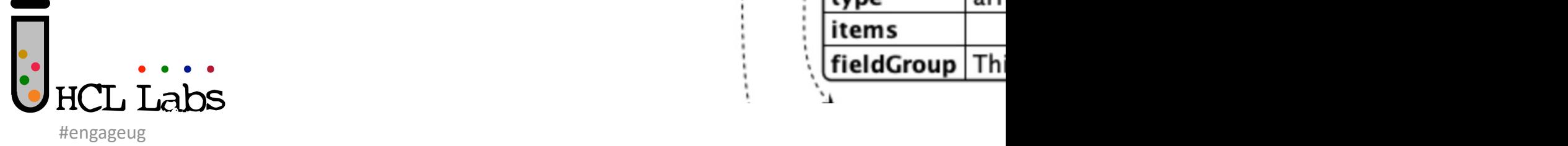

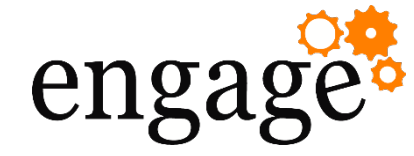

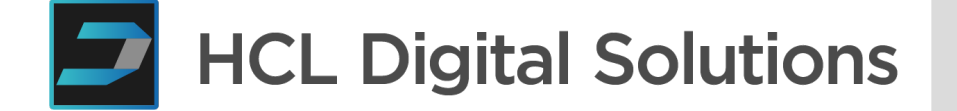

### Field groups

- Designed to handle multi-value where values at a particular index form a record
- Assign Name, age and fruit to field group LostBoys

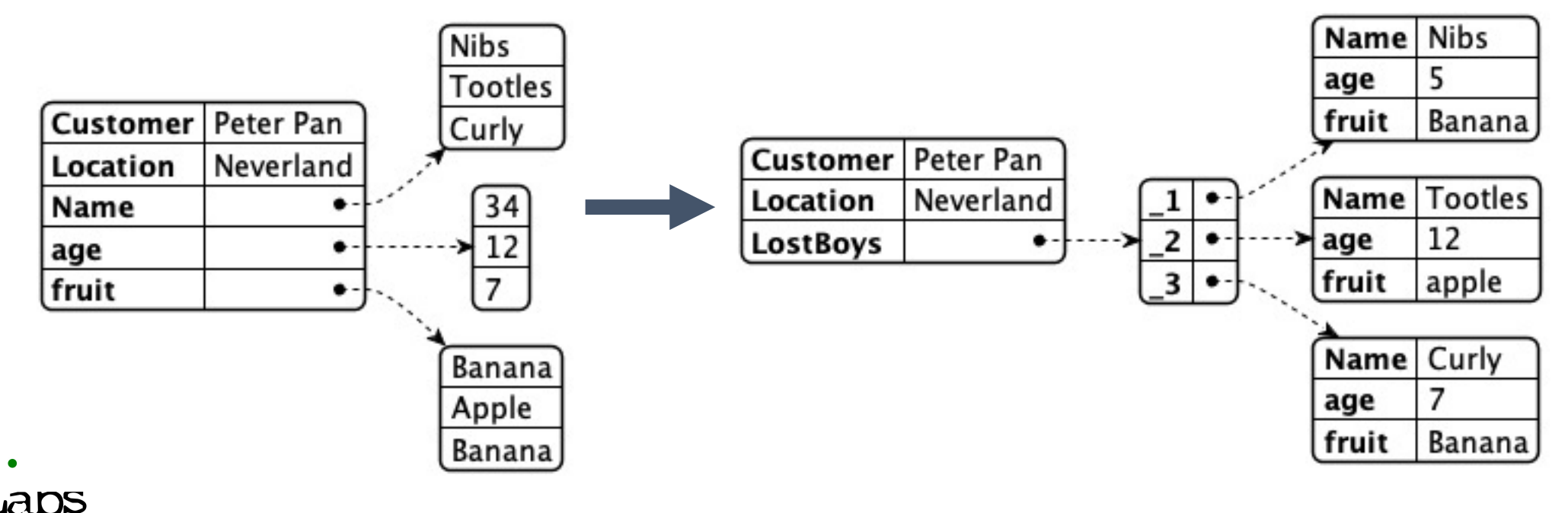

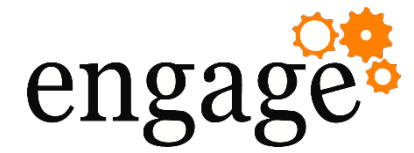

#engageug

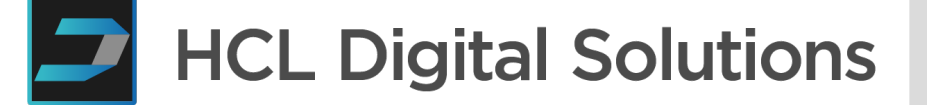

#### UX WIP - Hot Off The Press!

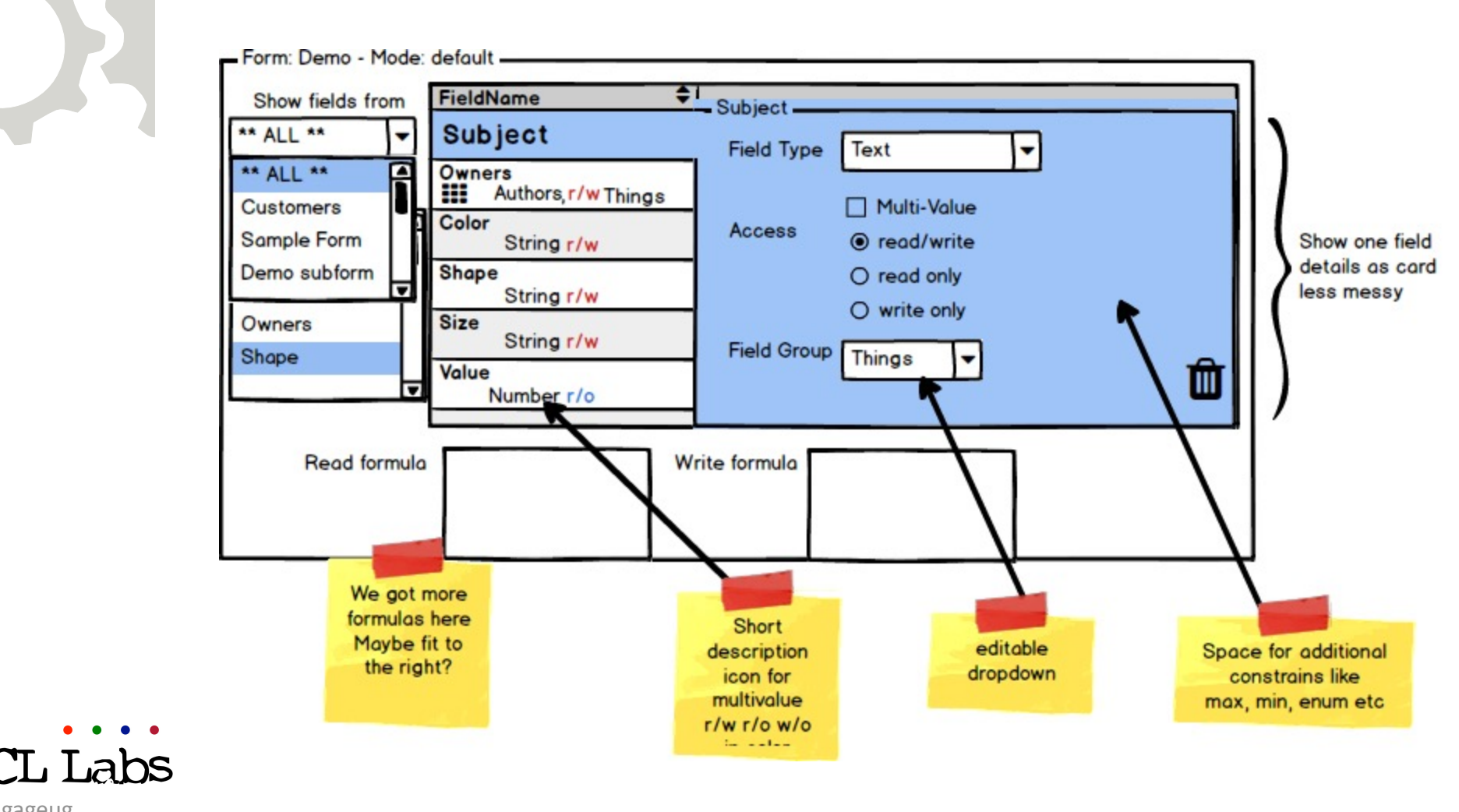

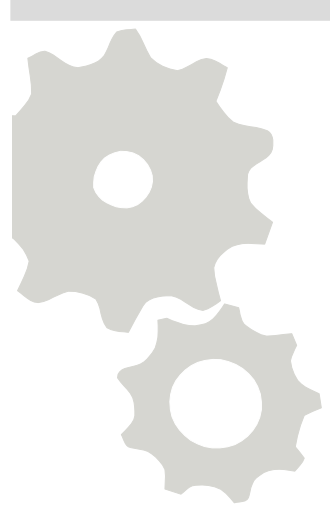

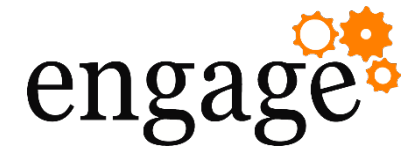

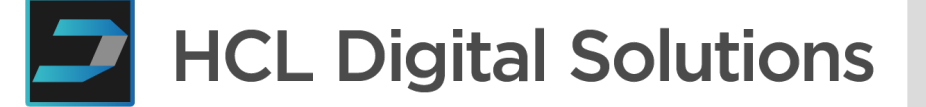

### API Endpoint Changes

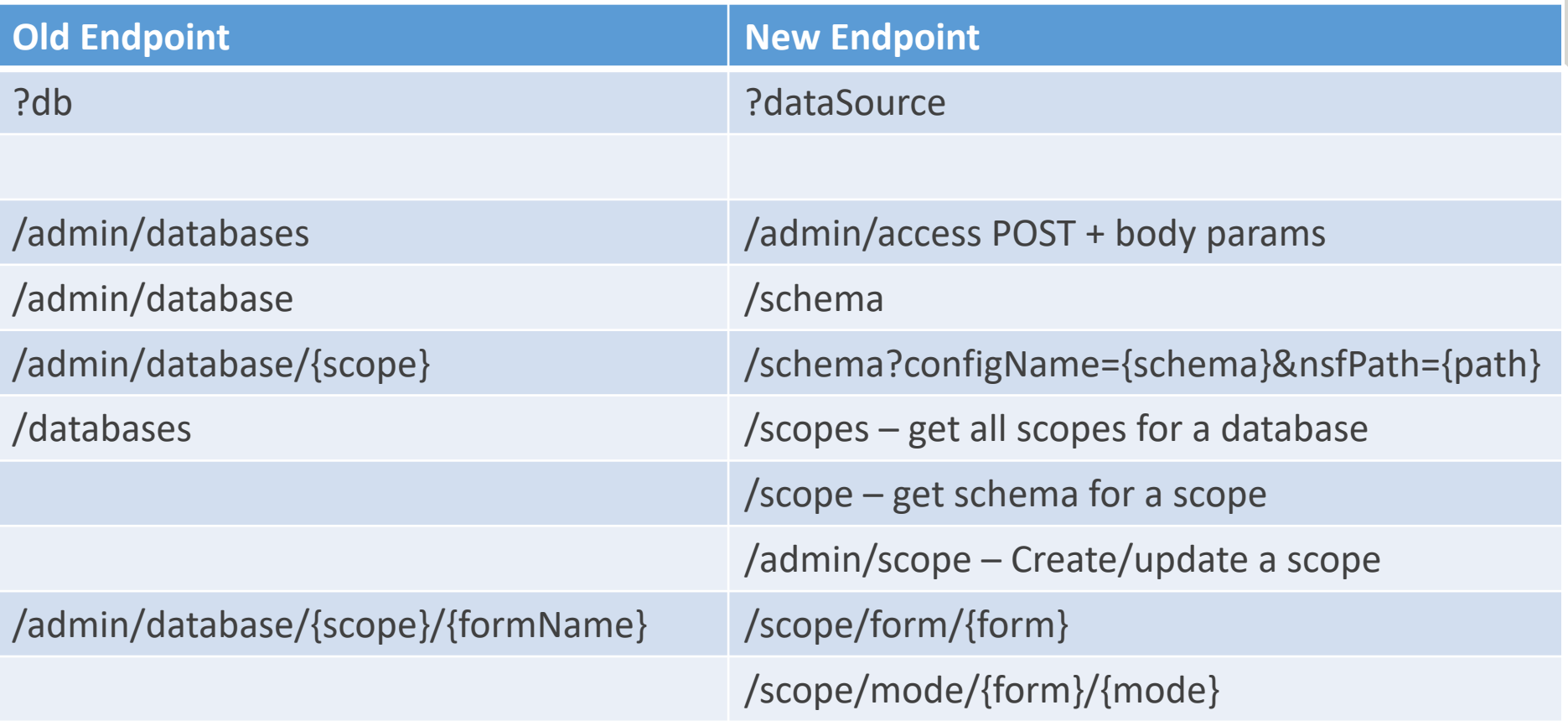

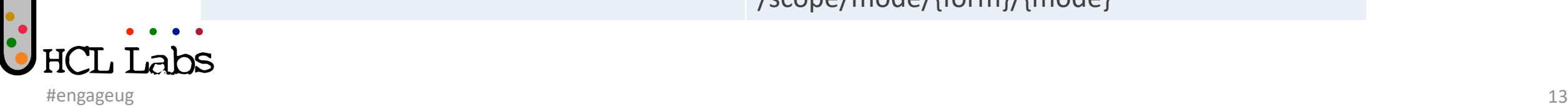

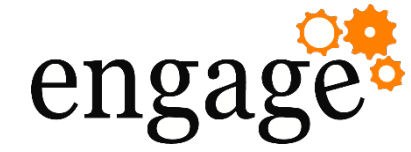

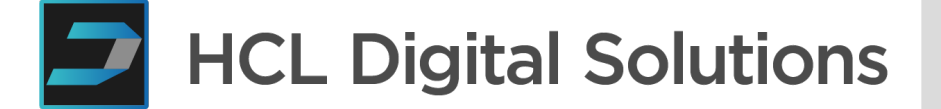

### OAuth IdP

• Enabled with oauth.json in [datadir]/keepconfig.d on server

" $oauth": \{$ "active": true, "database": "oauth.nsf", "url": "https://mykeepserver.com", "authCodeExpiresIn": 120, "accessTokenExpiresIn": 3600, "refreshTokenExpiresIn": 525600

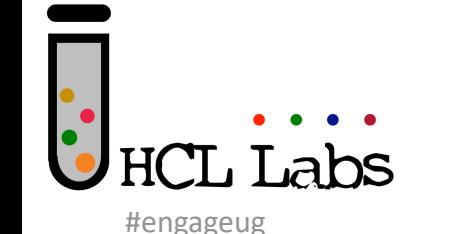

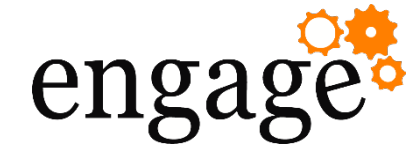

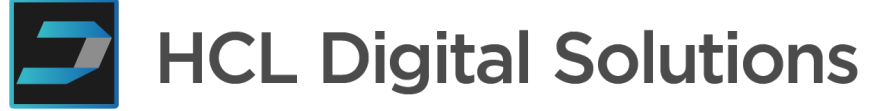

### Keep Application

- KEEP application defines an OAuth application
- Created by KEEP Admin, defines scopes enabled
- Has client ID and secret

```
"client_name": "My App",
"client_uri": "https://www.projectcastle.io/coolapp",
"contacts": [
  "admin@projectcastle.io"
J,
"description": "Super cool demo App",
"logo_uri": "https://www.projectcastle.io/castle.jpg",
"redirect_uris": [
  "http://localhost/callback",
  "https://domino.projectcastle.io/identity",
  "https://www.projectcastle.io/oauth"
I,
"scope": "demo $DECRYPT",
"status": "isActive"
```
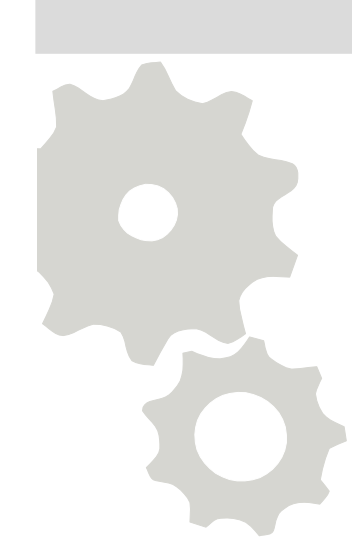

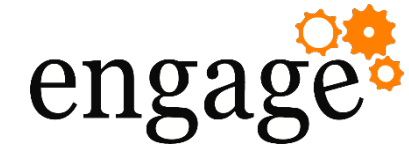

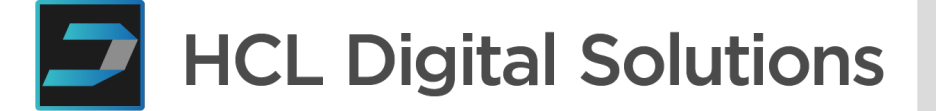

### OAuth IdP

- KEEP presents the OAuth authorization screen
- Each OAuth application can store multiple scopes
- During OAuth dance, if application requests undefined or invalid scope, request is denied
- \$DATA gives access to any data-related scope set up
- OAuth application is responsible for passing name that matches ACL
- oauth.nsf holds Authorizations from third parties

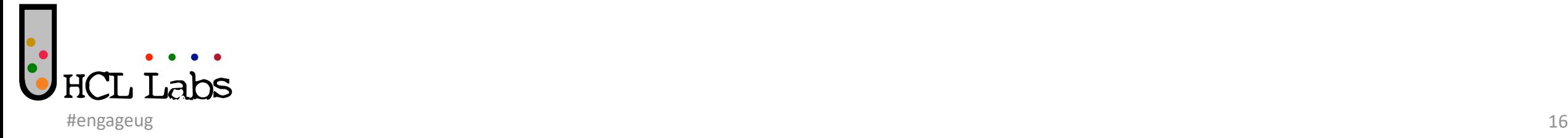

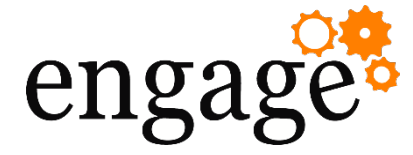

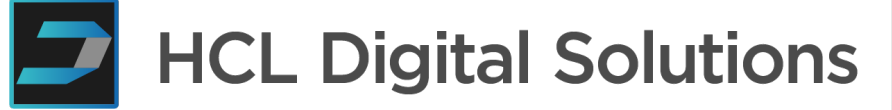

### JWT Token Extensions

- "sub" holds primary name in ACL
- "names" added to hold groups

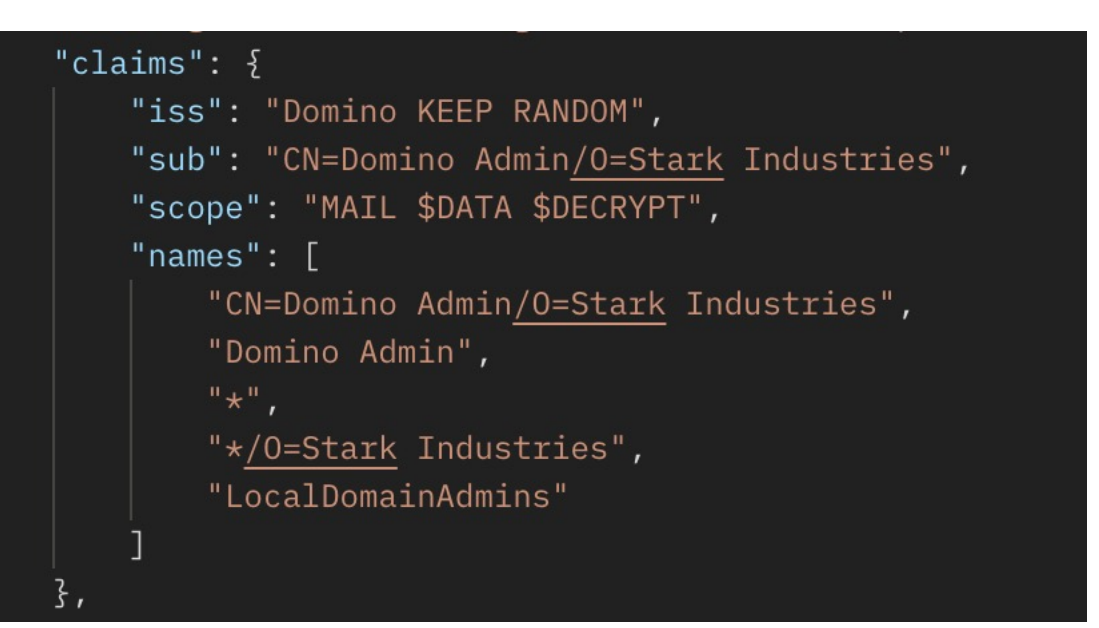

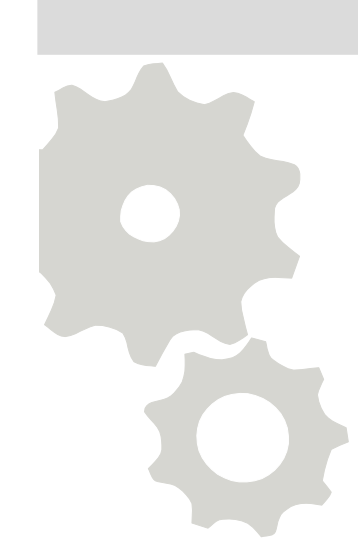

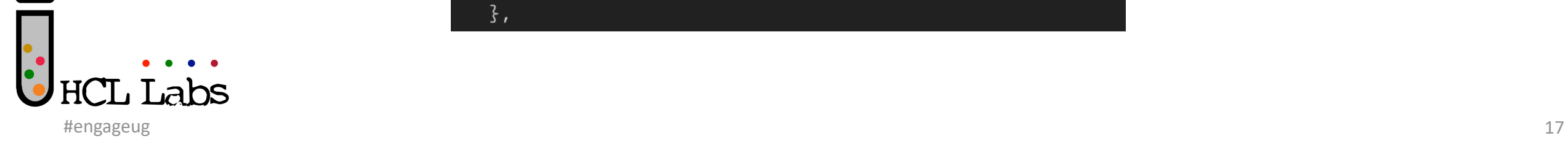

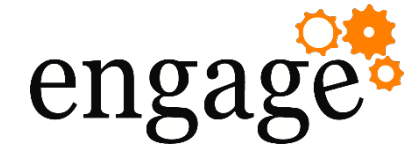

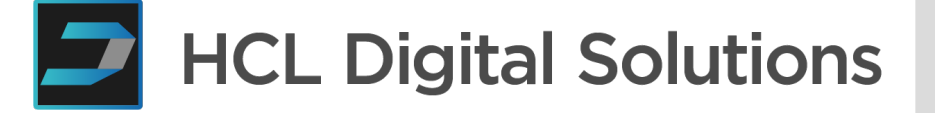

- /listspivot/{name}
- Processes view data as a pivot table
- Uses a flat view
- Computes min, max, count and total of retrieved view entries
- pivotColumn query param defines column to pivot on
- All other view-related query params still available

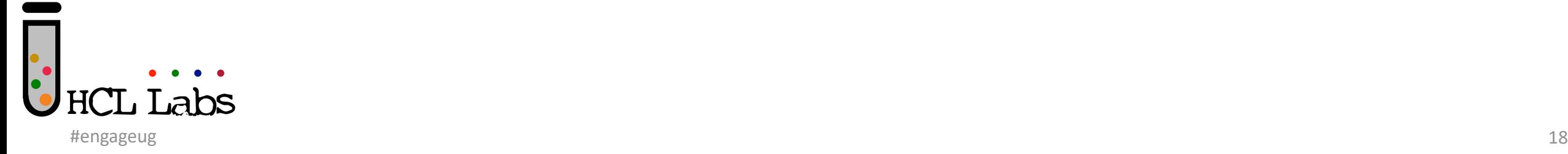

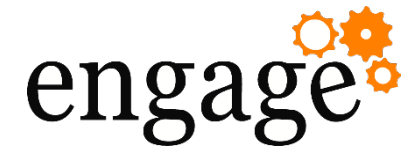

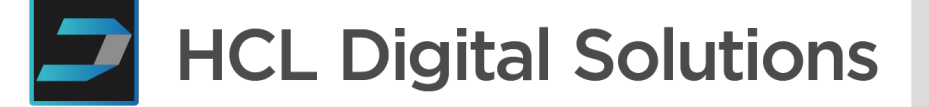

### Domino Console Commands

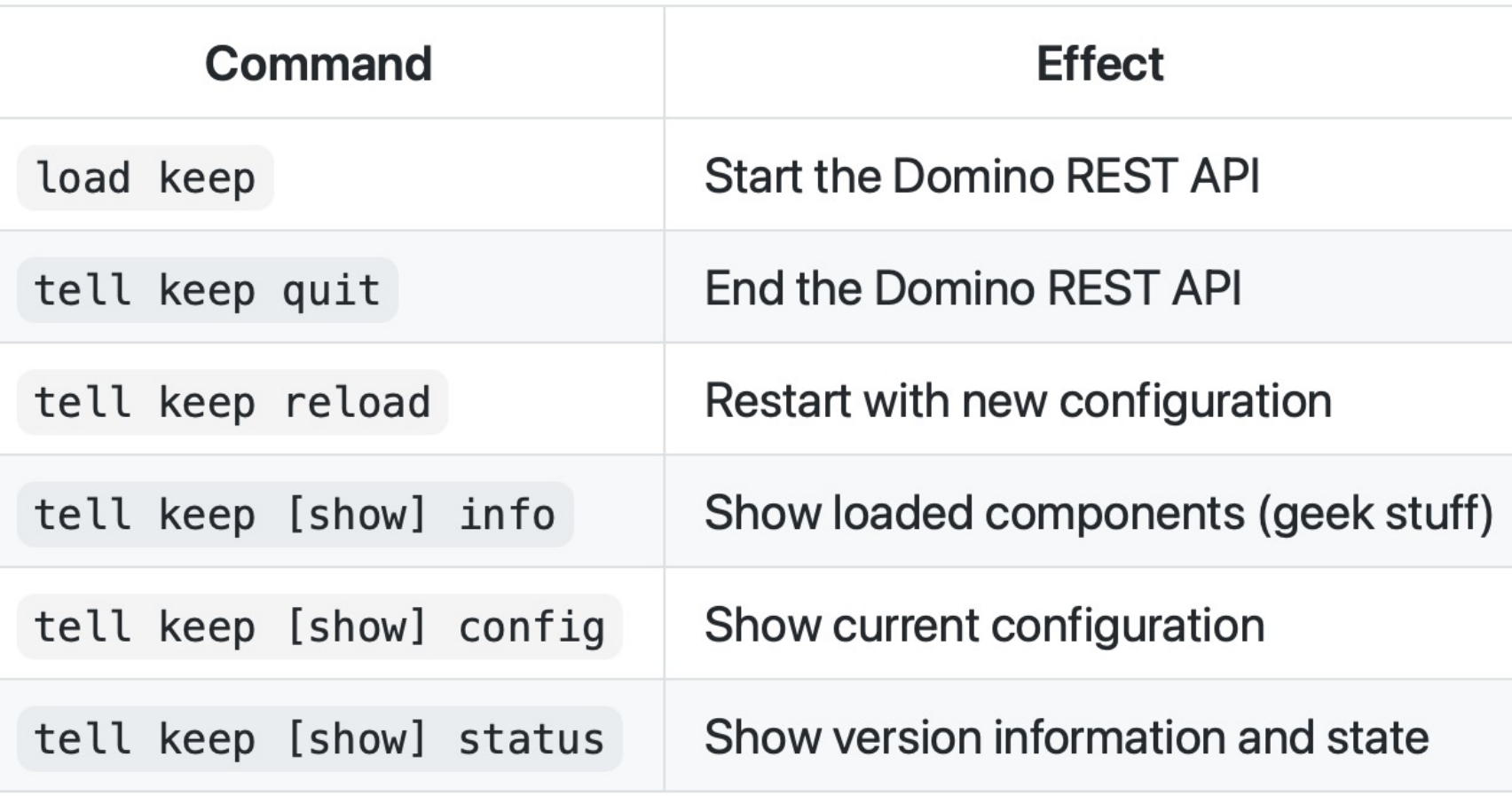

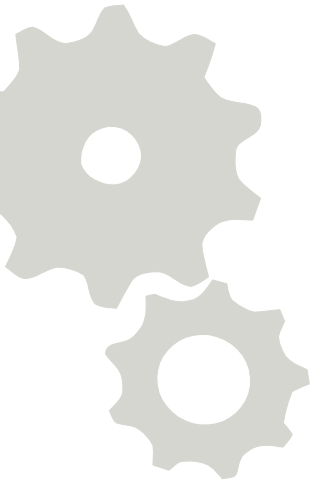

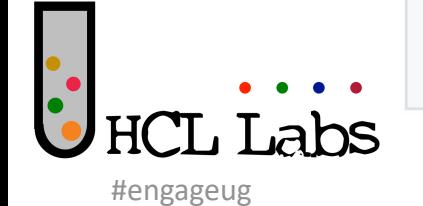

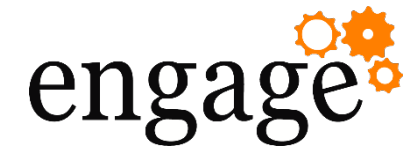

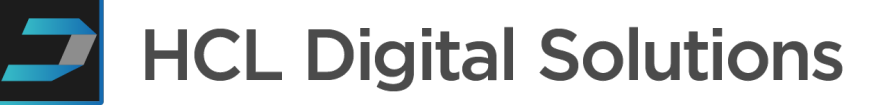

### KEEP Application Hosting

- keepweb.d can host JS web applications
- WebJars can also be hosted through KEEP
	- Include on classpath
	- config.json to specify route
	- webapp > webjars

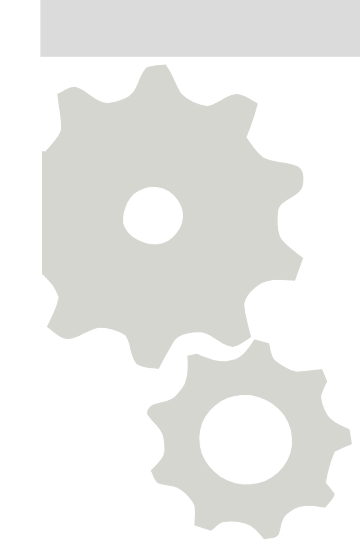

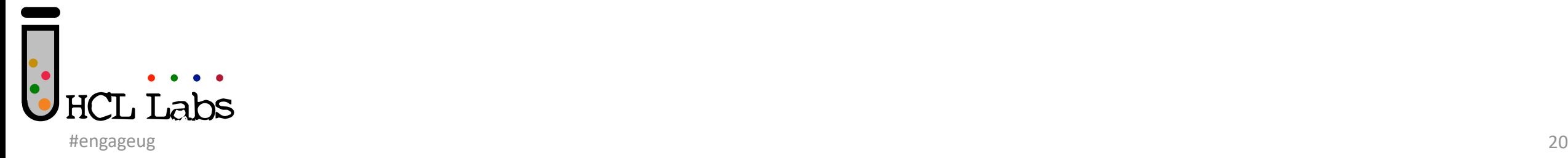

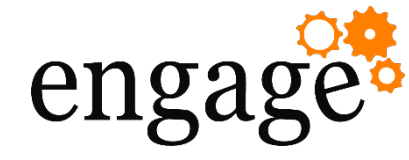

- Future Plans
- More APIs
- Volt MX Adapter for Domino
- RichText to Markdown conversion
- More RichText support
- Move scopes to Domino Directory
- Scope creation, activation, deactivation from Domino directory
- More tell keep commands

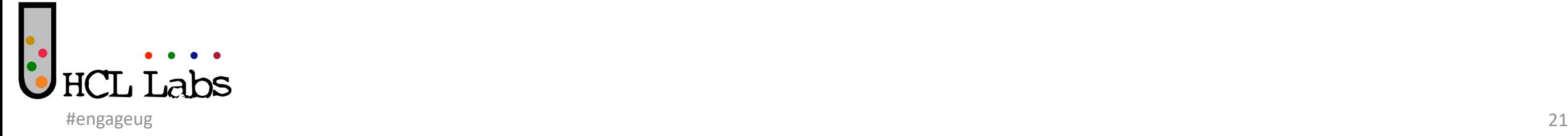

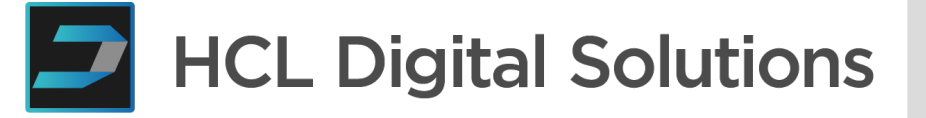

**What would you like to add?**

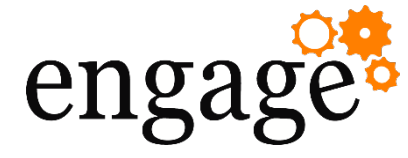

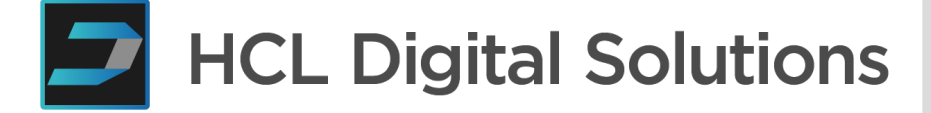

- Upgrade
- No direct upgrade path!
- Backup a copy of KeepConfig.nsf, then remove from server
- Remove keep templates
- Update container

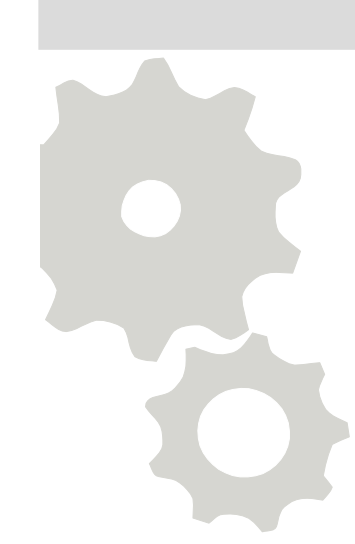

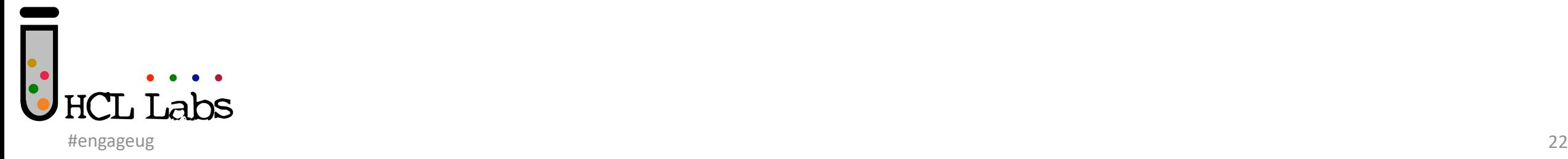

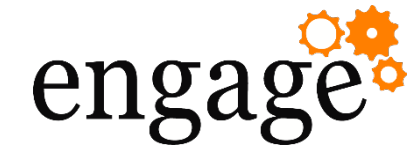

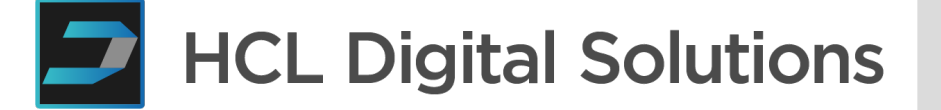

#### Beta Approach

- Documentation online
	- Contributions welcome
- Use Issues on repo, with tag "functionality"
- Tutorials online
	- Contributions welcome
- Channel on OpenNTF Discord?
- Videos?
- Regular drop-ins?
- Playbacks?

**Let's build a beta together?**

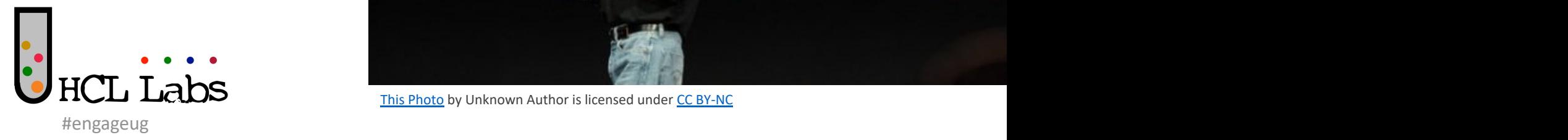

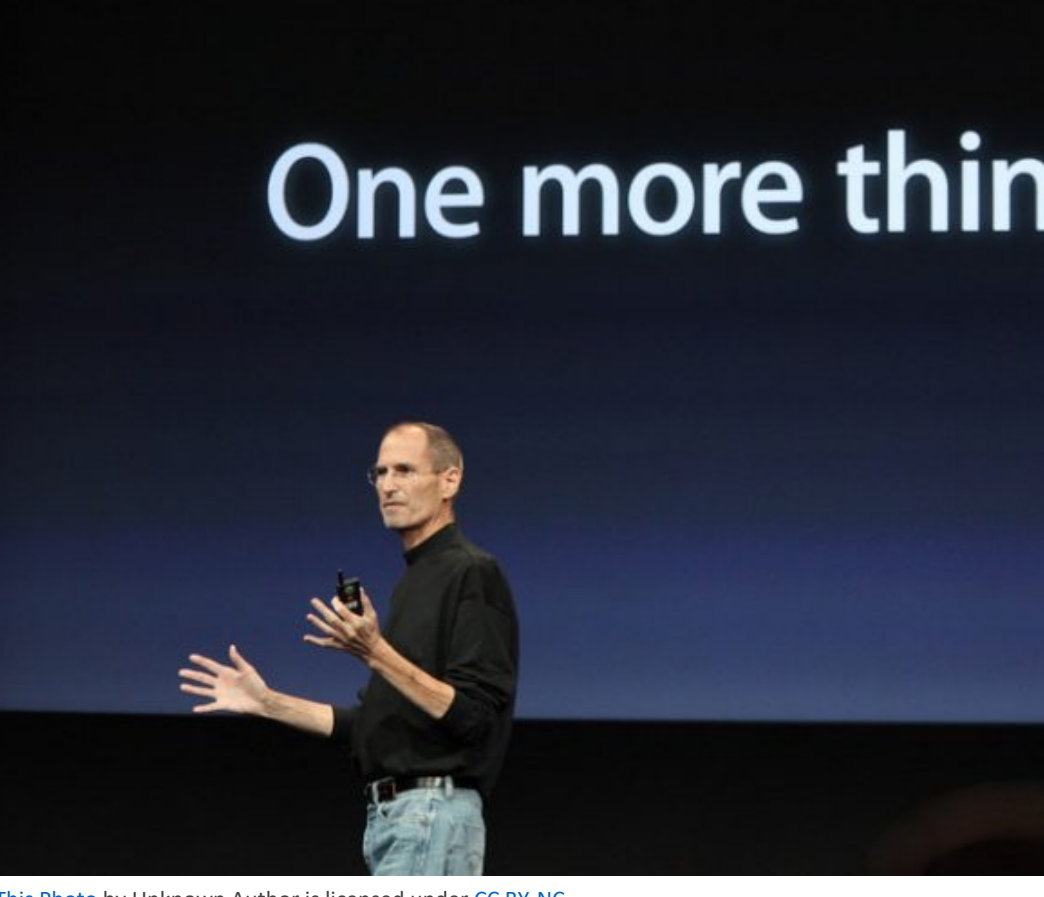

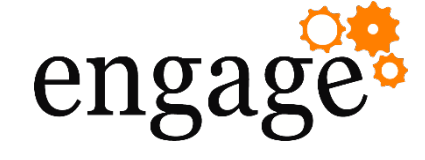

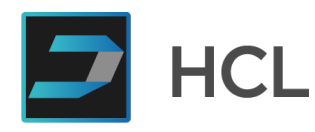

#### This Photo by Unknown Author is licensed under CC BY-NC

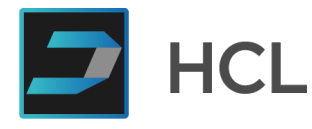

٠

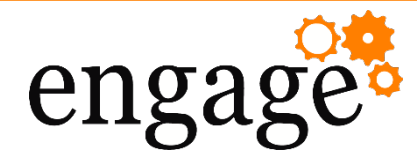

## One more thing...

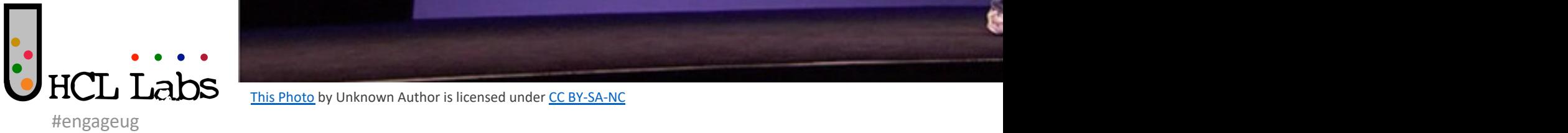

This Photo by Unknown Author is licensed under CC BY-SA-NC

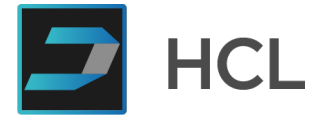

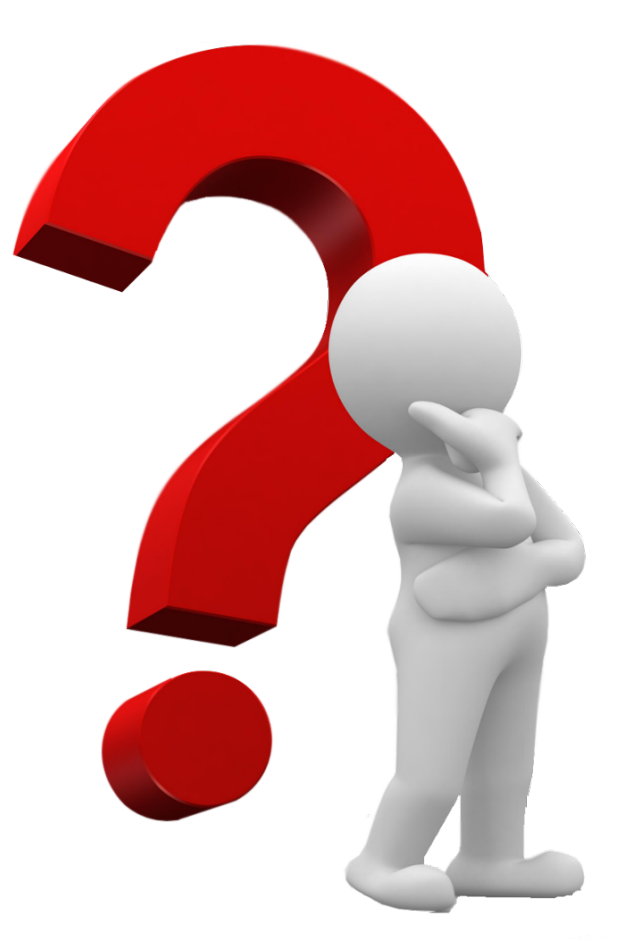

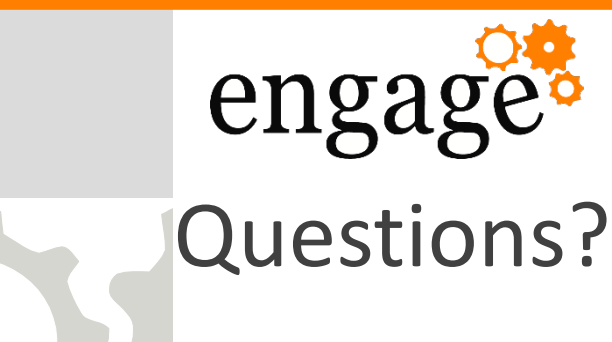

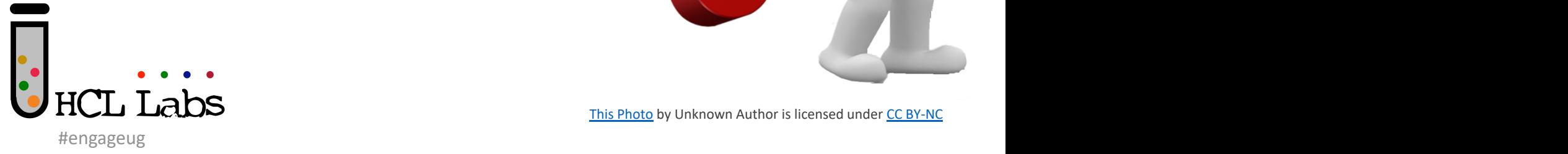

This Photo by Unknown Author is licensed under CC BY-NC